北醒(北京)光子科技有限公司 Benewake (Beijing) Co., Ltd.

TFmini Plus is a milestone of Benewake in the process of promoting the cost-effective -LiDAR. Apart from low-cost, small-size and low-power-consumption, TFmini Plus also improves the frame rate, introduces IP65 enclosures and optimizes various compensation algorithms. These new characters greatly expand the application fields and scenarios of TFmini Plus.

## **Technical Specifications and Parameters**

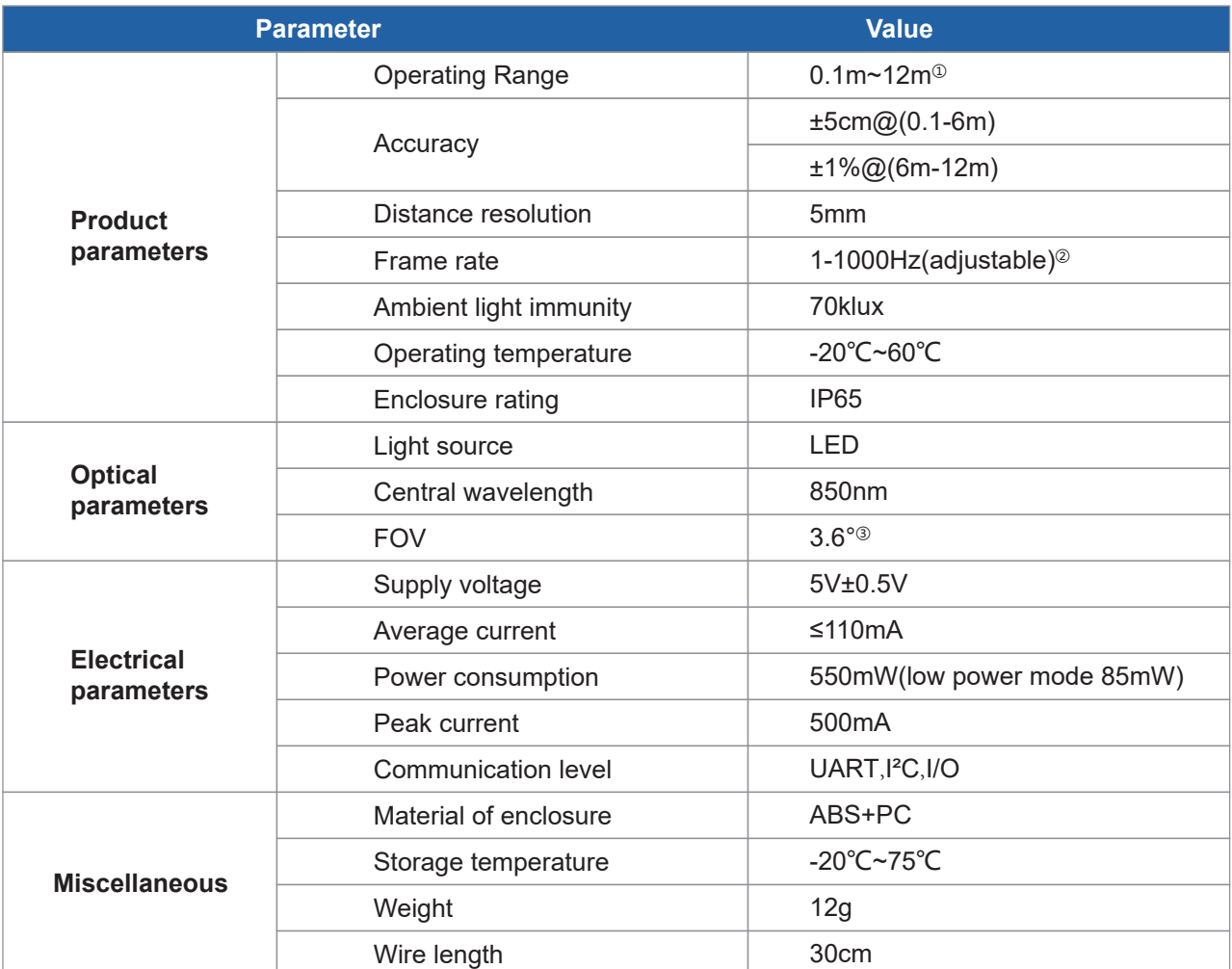

① Range based on a standard whiteboard with reflectivity 90% in indoor condition;

② Only frame rates meet the formula – 1000/n (n is Positive integer) can be set;

③ This is the theoretical number,the is some offset for the real number.

#### **Product Appearance and Structure**

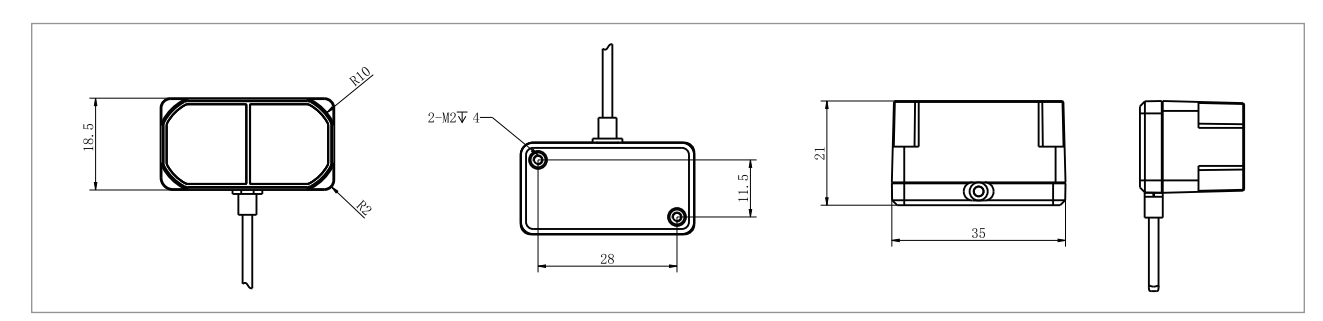

Dimensions of TFmini Plus module (Unit:mm)

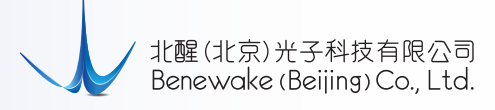

# **Wiring Guide**

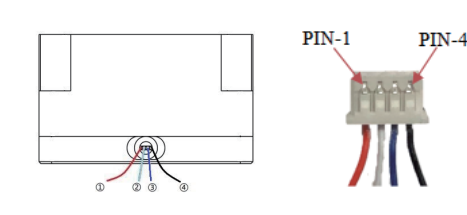

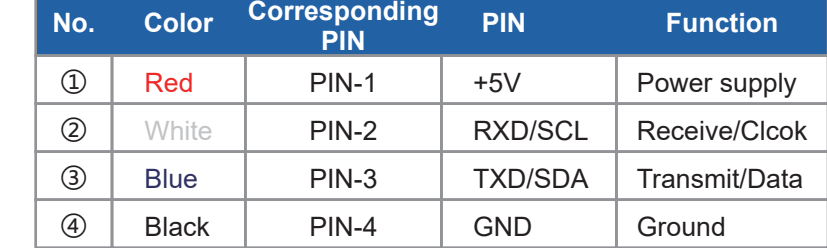

# **E** Communication Protocol

Wiring diagram of TFmini Plus

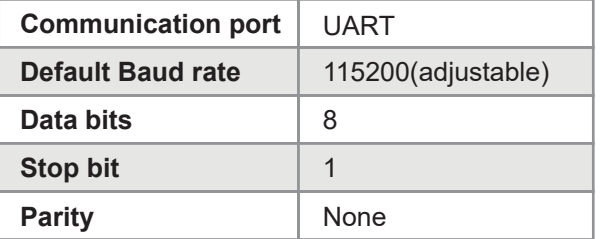

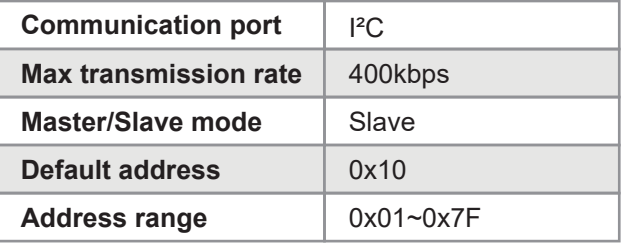

## **Data Format**

The data frame contains 9 bytes, 2 bytes of frame head, 2 bytes of distance value (Dist\_L and Dist\_H), 2 bytes of signal strength (Strength\_L and Strength\_H), 2 bytes of temperature (Temp\_L and Temp\_H) and 1byte of checksum. All the data and commands are transmitted in hexadecimal format.

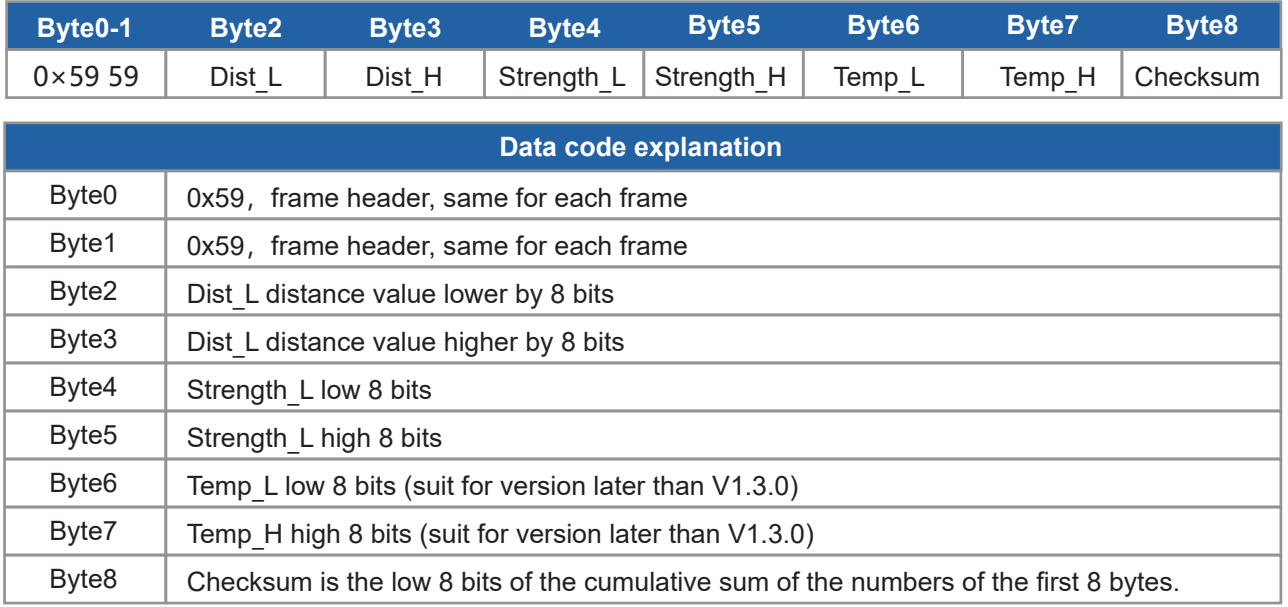

# **Configurable parameters**

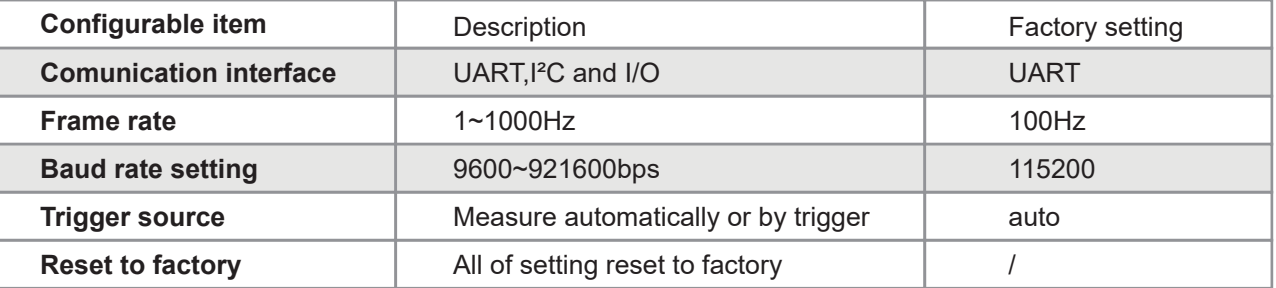

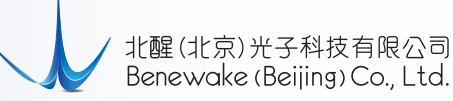

#### **Command Protocols**

#### **Convention**

- (1) Little endian transmission has been applied in multi byte data,i.e. low byte of data will be saved in lower address
- (2) Downlink frame:data from master computer to LiDAR
- (3) Uplink frame: data from LiDAR to master computer or other terminal

## **Frame Definition**

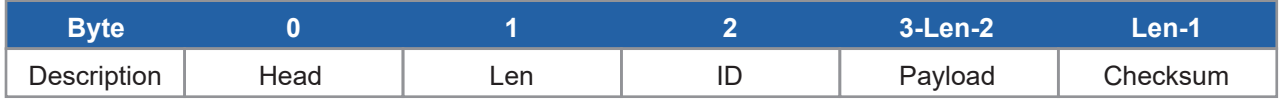

Head: frame head of command frame(0x5A)

Len: length of the frame, head and checksum included

ID: identifier code of command

Payload: data segment. Little endian format

Checksum: sum of all bytes from Head to payload. Lower 8 bits.

## **Commands**

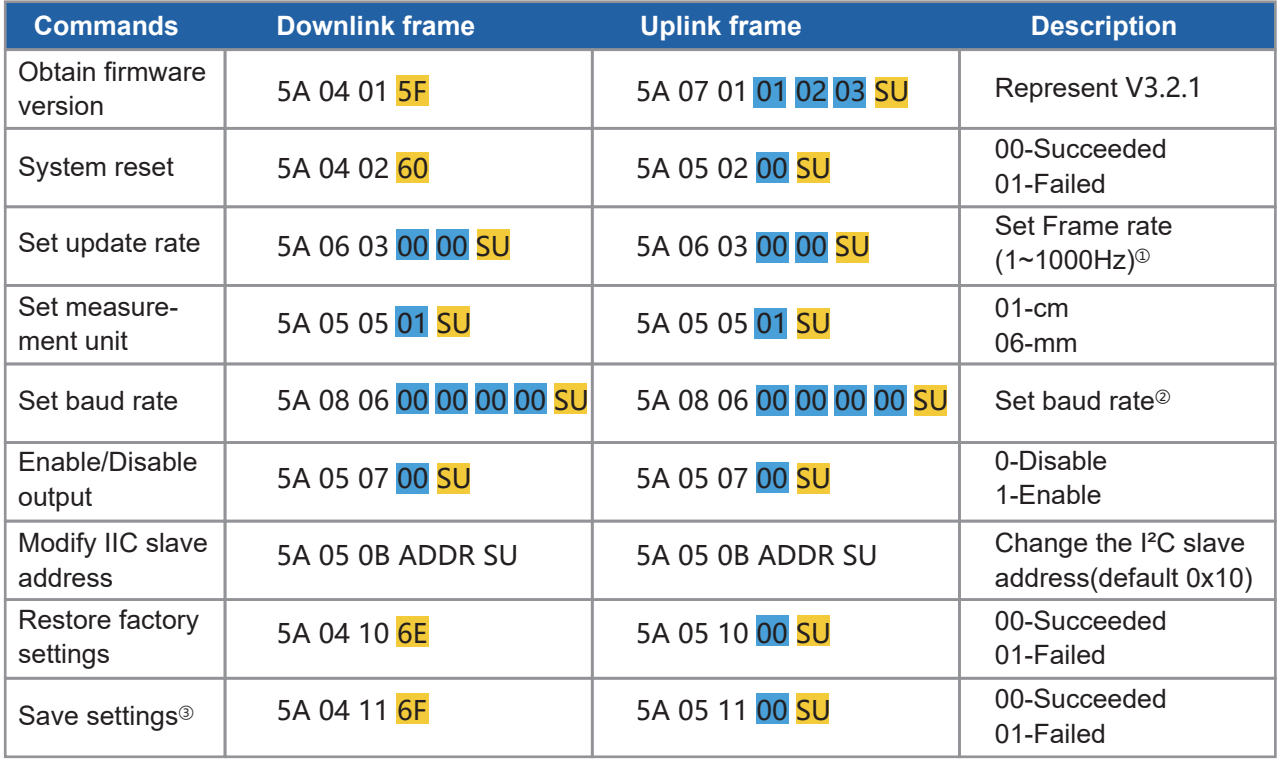

Bytes with yellow undertone represents checksum. Bytes with blue undertone represents data segment.

① The default frame rate is 100Hz. The customized frame rate should be calculated by the formula: 1000/n (n is positive integer). Data stability will decrease with frame rate increasing.

② Only standard baud rates are supported. When setting a high frame rate, a high baud rate is recommended to ensure data security.

③ Please always send the command of save settings when try to modify parameters of TFmini Plus,otherwise the settings will not take effect after power off.